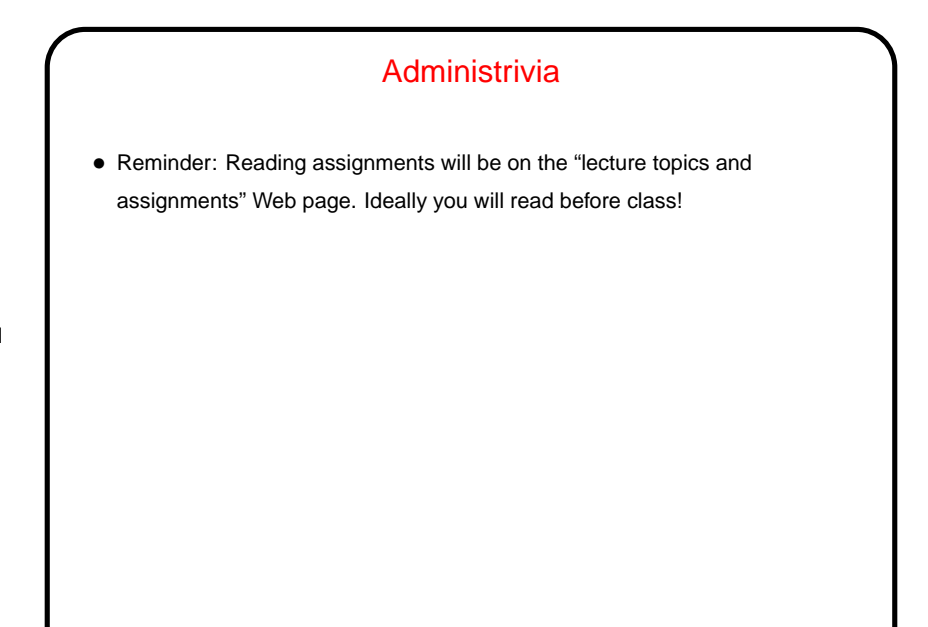

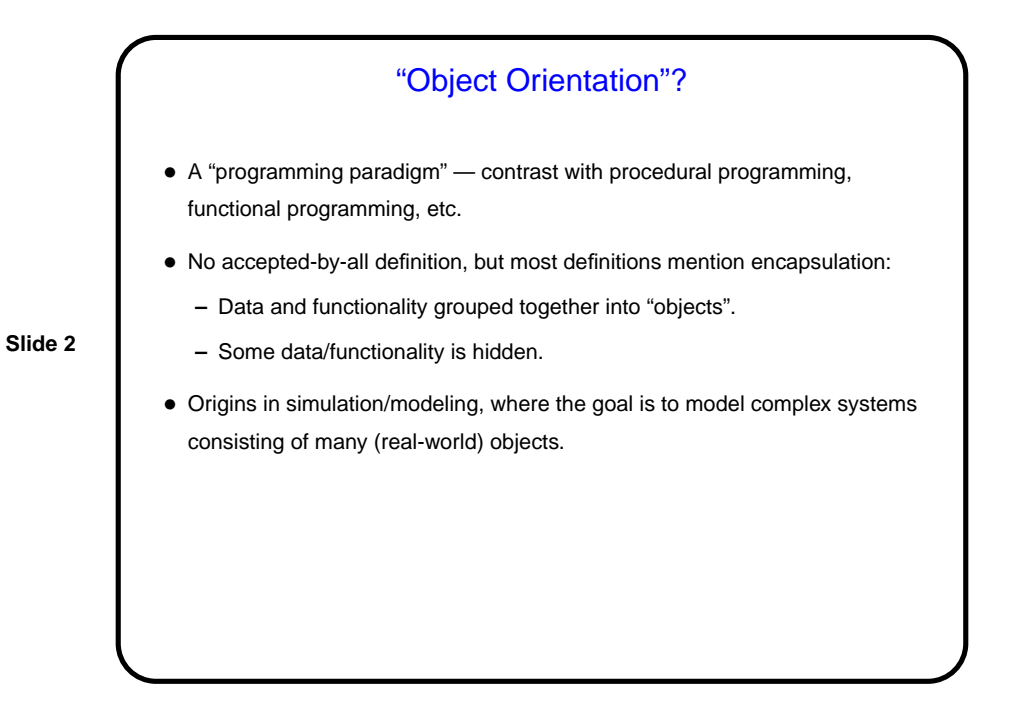

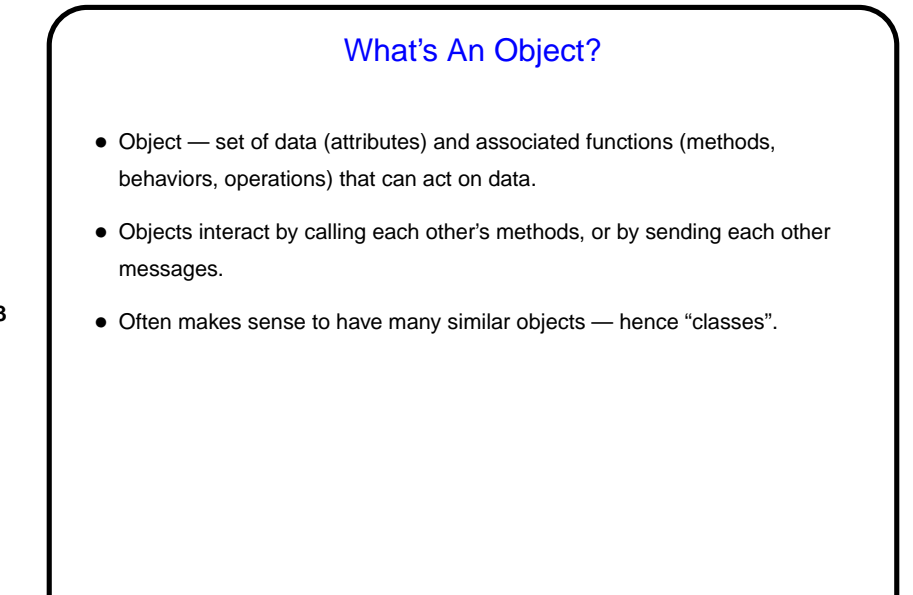

**Slide 3**

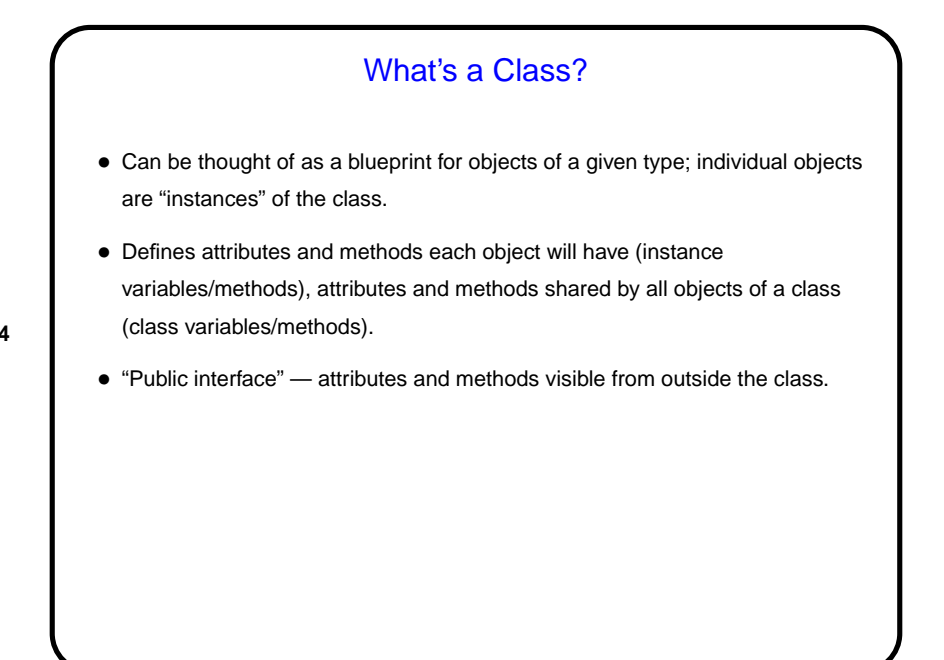

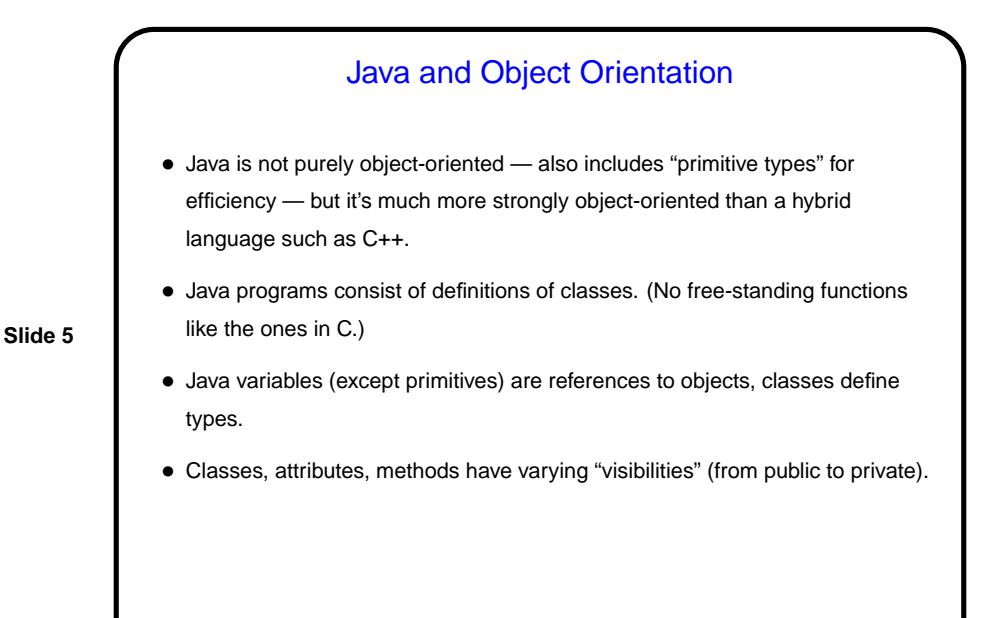

Program Structure • In Java, everything (variables and code) is part of a class. Typically have only one class per source code file (exception is inner/nested classes — more about them later). • Any class can have a main method that can be launched by the runtime system (more about that later).

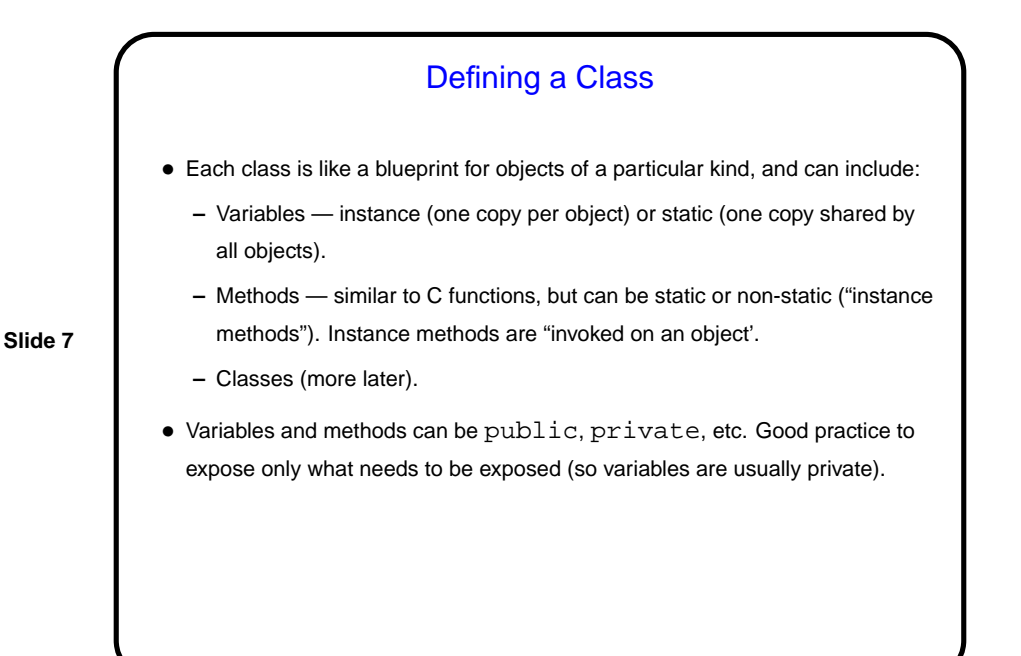

Naming Conventions • Java library classes and methods follow these conventions: **–** If it's mixed-case and starts with uppercase, it's a class. **–** If it's mixed-case and starts with lowercase, it's a variable or method. **–** If it's all uppercase, it's a constant. • You should follow them too, so your code will be easier for experienced Java programmers to read.

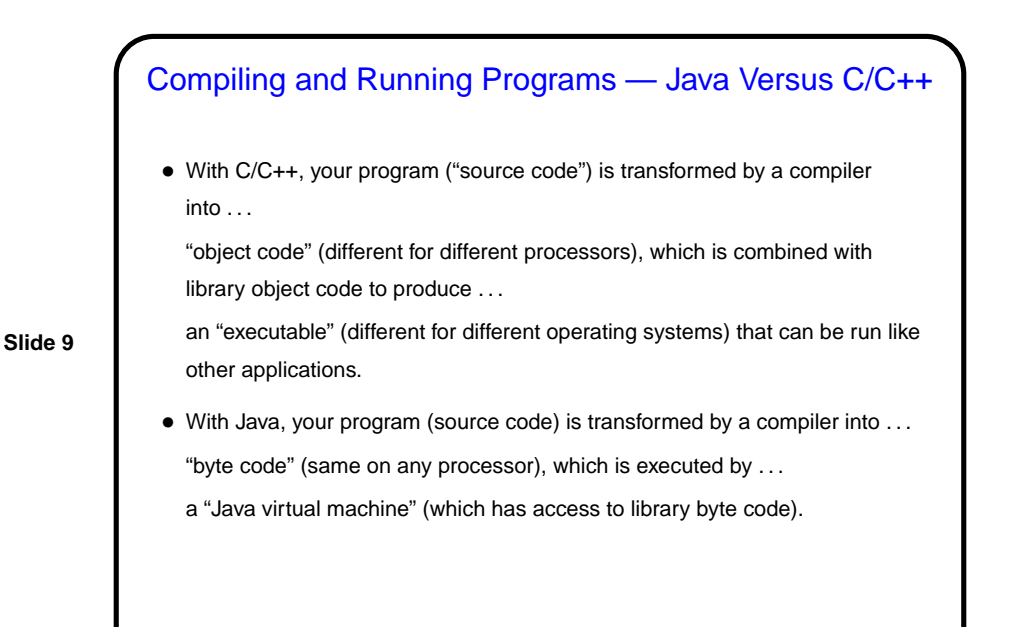

**Tools** • Java programs are text, so you can write them with a text editor and compile and run them from the command line. (In fact I often do.) • However, many professional programmers use an IDE (Integrated Development Environment), so we will too. For most of the semester we will use Eclipse, which is a free open-source tool written in Java, so you should be able to install a copy on your home machine if you like. (Versions seem to be available for Windows, Linux, and Mac OS X.) But in some ways it's too helpful, so we will start using BlueJ.

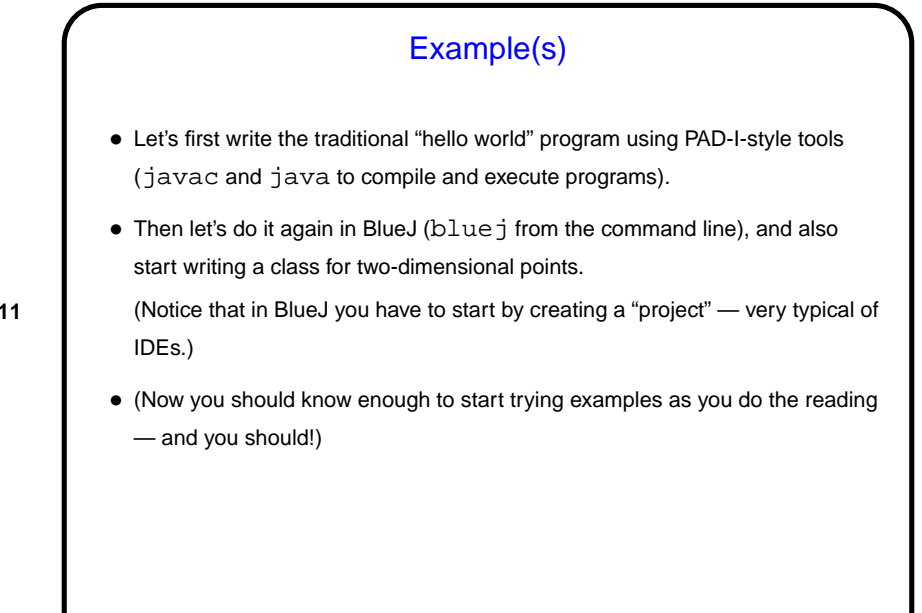

**Slide 11**

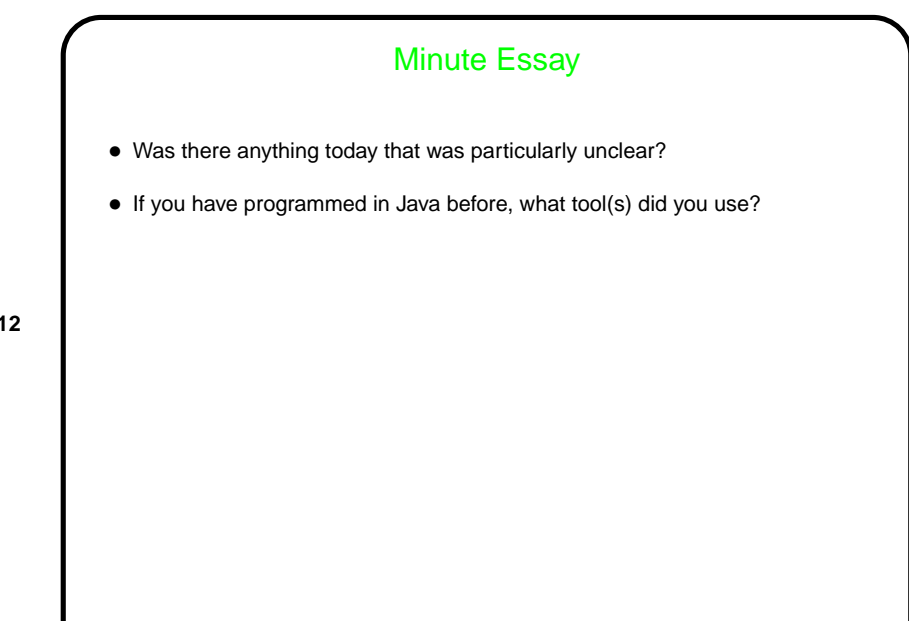